## **REDES DE COMPUTADORES**

**(Examen evaluación por curso)**

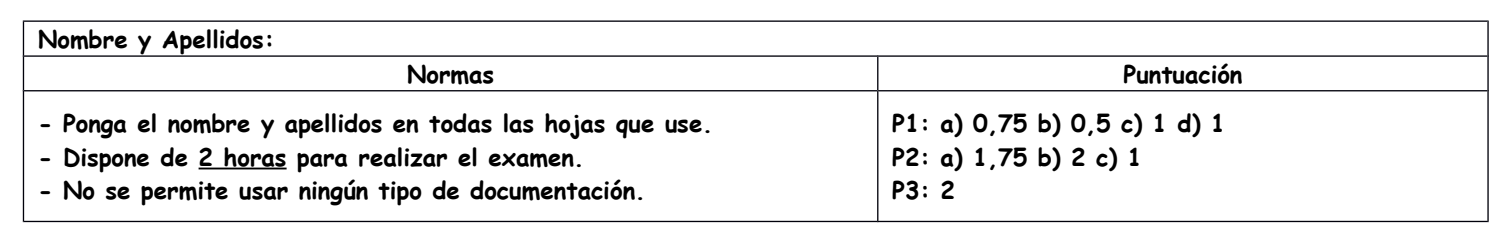

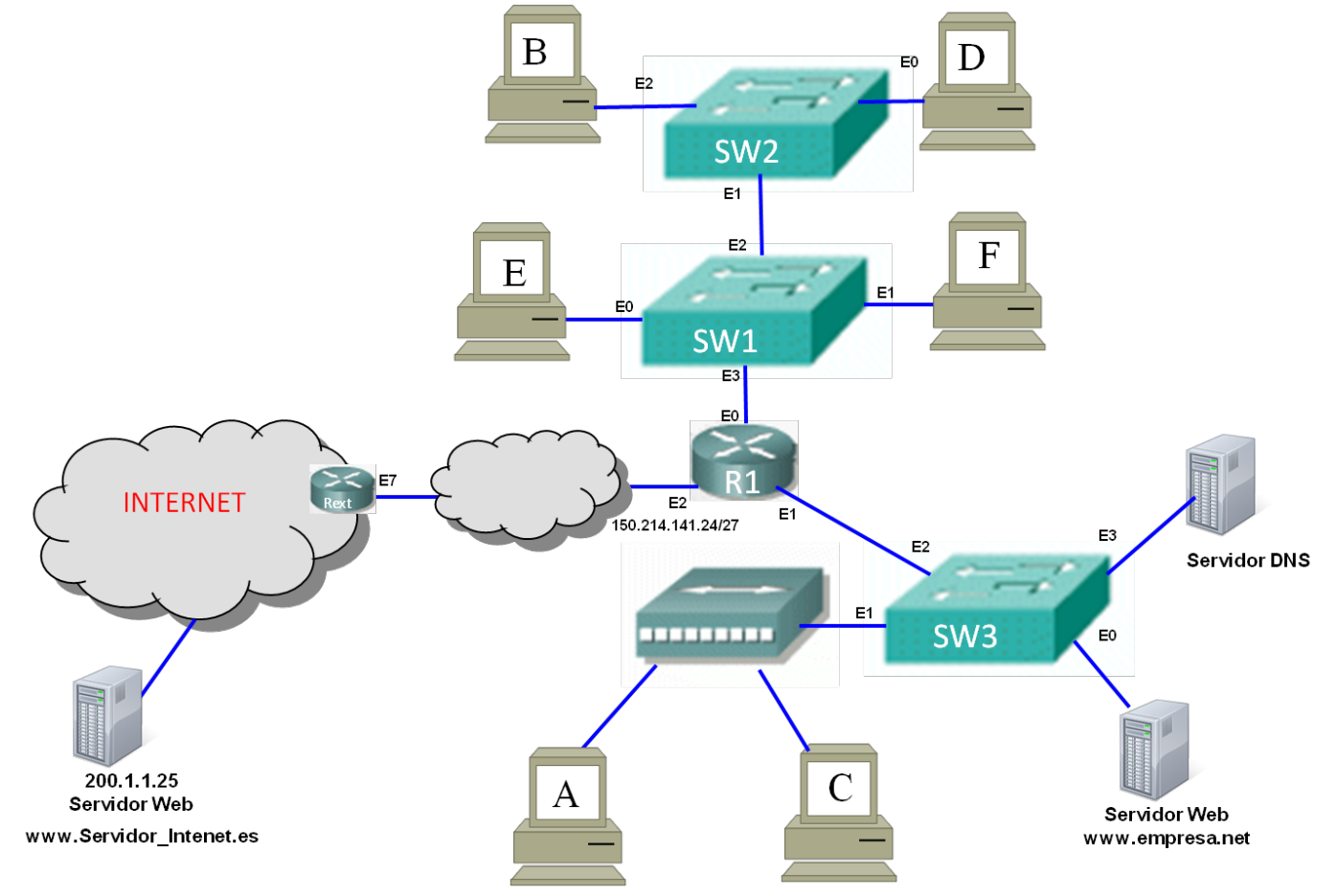

## **Figura 1**

- **1. En la Figura 1 se muestra la red de una empresa que está conectada a Internet a través de la interfaz E2 de R1 y que tiene asignado el bloque CIDR 200.1.1.0/24. Responda de manera razonada a los siguientes apartados: (Nota: Rext no pertenece a la empresa)**
	- **a) Indique el número de dominios de ancho de banda y de broadcast que hay en la empresa.**
	- **b) Indique el contenido de la entrada de la tabla de enrutamiento de Rext que sirve para que éste reenvíe el tráfico hacia la red de la empresa.**
	- **c) Realice una asignación de prefijos de red a las subredes de la empresa, si en la subred en la que está el PC A hay 14 PCs y en la que está PC D 90 PCs. Debe dejar sin asignar el mayor número de IPs para futuras subredes de la empresa.**
	- **d) Indique la configuración IPv4, según la asignación realizada en el apartado c, de PC A, PC D y el contenido de la tabla de enrutamiento de R1 si todos los sistemas finales deben tener acceso a Internet y poder comunicarse con otros sistemas finales de la empresa.**
- **2. En la Figura 1 se representa la red de una empresa que está conectada a Internet a través de R1 y que usa tecnología 802.3 (ethernet). Todos los dispositivos con nivel de red están perfectamente configurados para el dominio de broadcast al que pertenecen, y tienen configurado como servidor DNS el de la empresa. Responda de manera razonada a las siguientes apartados:**
	- **a) ¿Cuánto tiempo tarda en recibir el PC E el mensaje de respuesta de eco a un mensaje ICMP suyo de solicitud de eco a PC F? Suponga que la ICMP\_PDU ocupa 100 bytes, que IP no tiene opciones, que dproc = dcola= dprop = 0 y que previamente PC E había hecho una prueba de conectividad a nivel de red con este PC que había tenido éxito.**
	- **b) ¿Cuál es el contenido de todas las tablas de conmutación de los dispositivos que aparecen en la Figura 1 tras haber realizado el PC D un ping con éxito a [www.Servidor\\_Internet.es;](http://www.Servidor_Internet.es/) para ello se ha introducido el comando ping www.Servidor\_Internet.es. (Nota: suponga que las tablas de conmutación de partida están vacías y que el PC D se acaba de encender)**
	- **c) ¿Cambiaría su respuesta al apartado si el ping con éxito hubiera sido a [www.empresa.net?](http://www.empresa.net/)**
- **3. En el PC F de la Figura 1 se acaba de cargar en el navegador Mozilla Firefox la página cuyo URL es www.empresa.net/index.html, a continuación se pulsa sobre un link que aparece en esa página que le lleva a www.empresa.net/saludo.html, página que sólo ocupa 1000 bytes y que no tiene referencias a otros objetos. Realice un diagrama temporal en el que se muestren todas las TCP\_PDUs que se intercambian para que en el navegador del PC F aparezca la nueva página web solicitada teniendo en cuenta que:**
	- **las conexiones http son no persistentes.**

**- debe indicar para cada TCP\_PDU si están activos los bits SYN, FIN y ACK, el valor de los campos número de secuencia y número de ACK de la TCP\_PCI, así como el número total de bytes la misma.**

**- las TCP\_PDUs no llevan opciones.**

**- puede usar el cero como número de secuencia inicial de la primera TCP\_PDU que se envíe.**

**- la HTTP\_PCI ocupa 250 bytes para cualquier tipo de HTTP\_PDU.**

**- No debe calcular exactamente para cada TCP\_PDU el tiempo que tarda en llegar, pero si mostrar que hay un cierto retardo desde que se envía una TCP\_PDU hasta que se recibe en el otro extremo. Si por algún motivo hay algún retardo que es considerable (del orden de segundos), debe indicarlo explícitamente.**

- **Debe explicar para qué sirve cada TCP\_PDU.**
- **La tecnología usada en la red de la empresa de la Figura 1 es ethernet.**
- **El MSS utilizado es el máximo que se puede usar para que IP no tenga que fragmentar.**